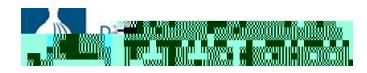

## How To: Enter and Submit Your Time (Central Office Employees)

This job aid provides an overview of the steps required for Central Office employees to enter and submit their time in PeopleSoft.